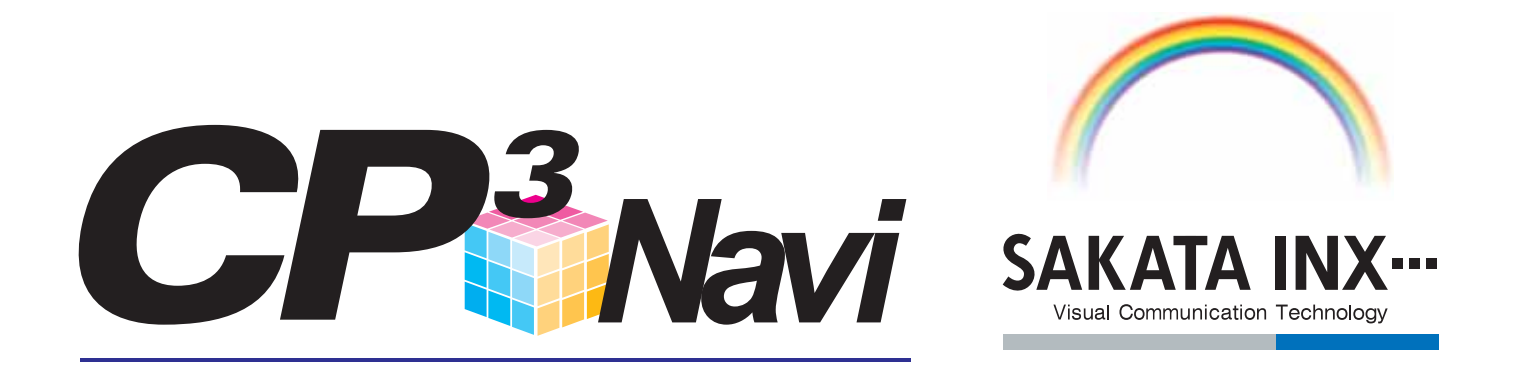

## トータルカラーマネージメントの決定版!

## 印刷品質の解析・高精度のICC Profileの作成および調整

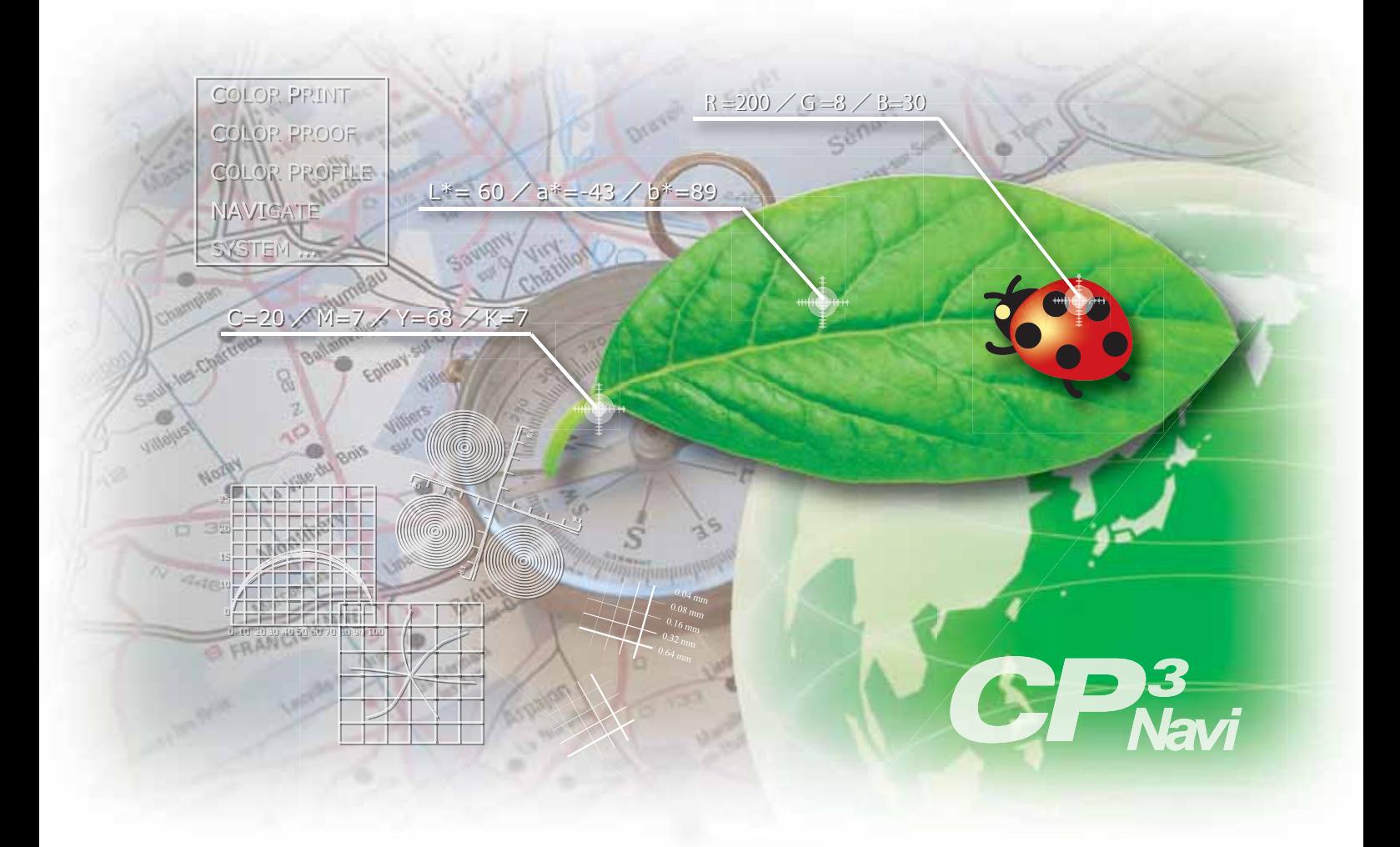

## デジタルカラープルーフを活かすのは 「プロファイル」次第!

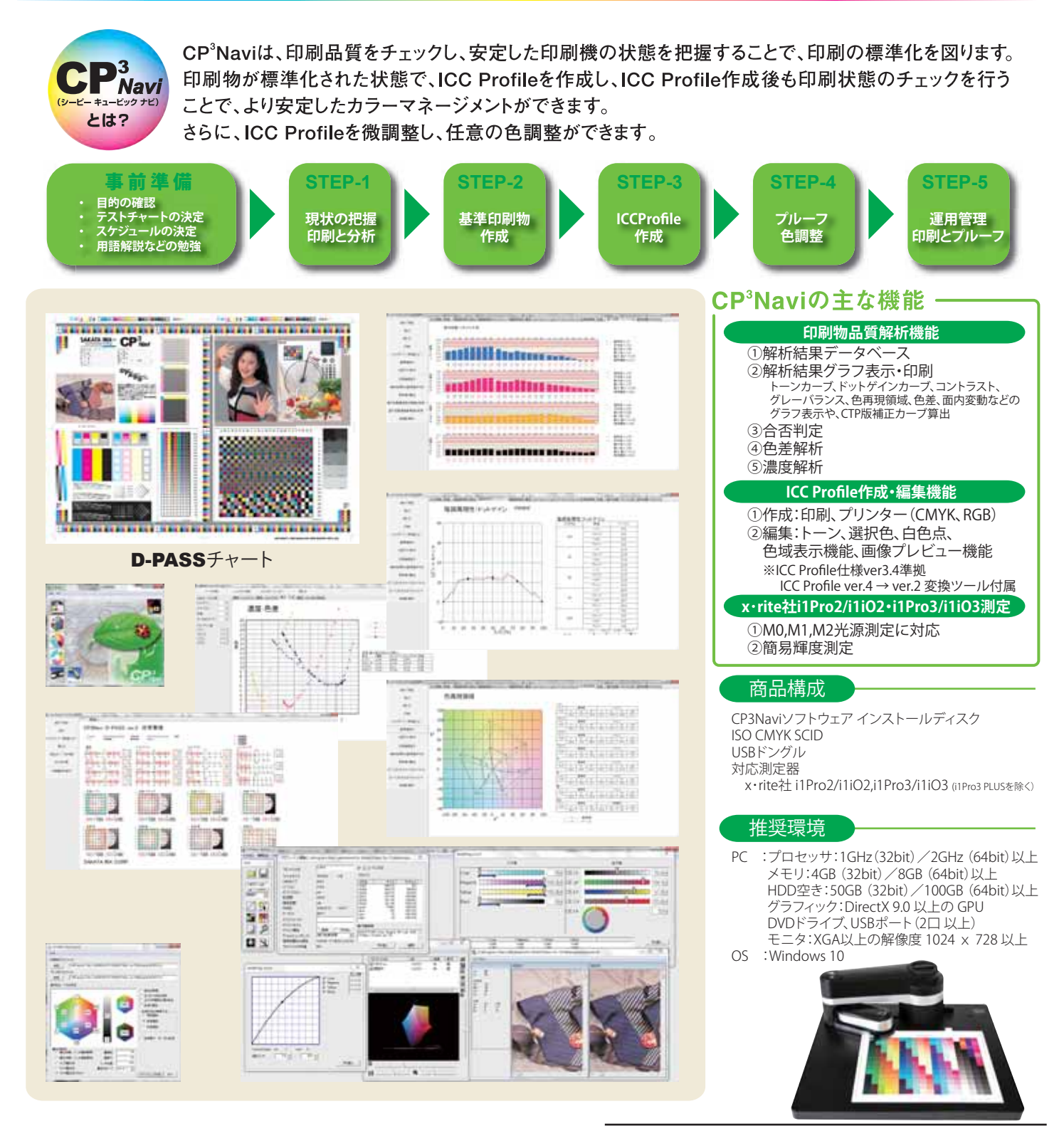

## サカタインクス株式会社

大阪/〒550-0002 大阪市西区江戸堀1-23-37 TEL 06-6447-5851 FAX 06-6447-5859 東京/〒112-0004 東京都文京区後楽1-4-25 日教販ビル TEL 03-5689-6644 FAX 03-5489-6633

※本カタログに掲載されている製品名および会社名は、各社の商標または登録商標です。 ※記載内容は、予告なしに変更する場合がありますのであらかじめご了承ください。